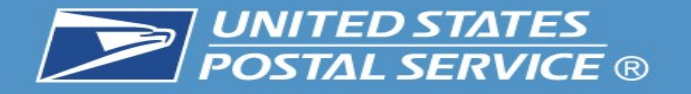

# **Rural Carrier Guide to Edit Book Maintenance**

## **Edit Book Maintenance is essential for:**

- **Capturing New Deliveries**
- **Correcting Out of Sequence Deliveries**
- **AMS Matching the 4003 Line of Travel**
- **Managing Active & Vacant Deliveries**
- **Non-Delivery Day Customers**
- **Generating New Case Labels**

**\*\*\****Must be maintained monthly* **– if you have no changes in a specific month, then notify your manager and they will report it to the appropriate department.** 

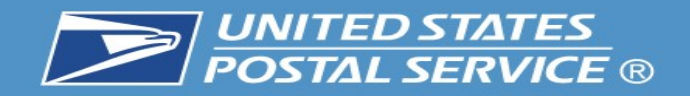

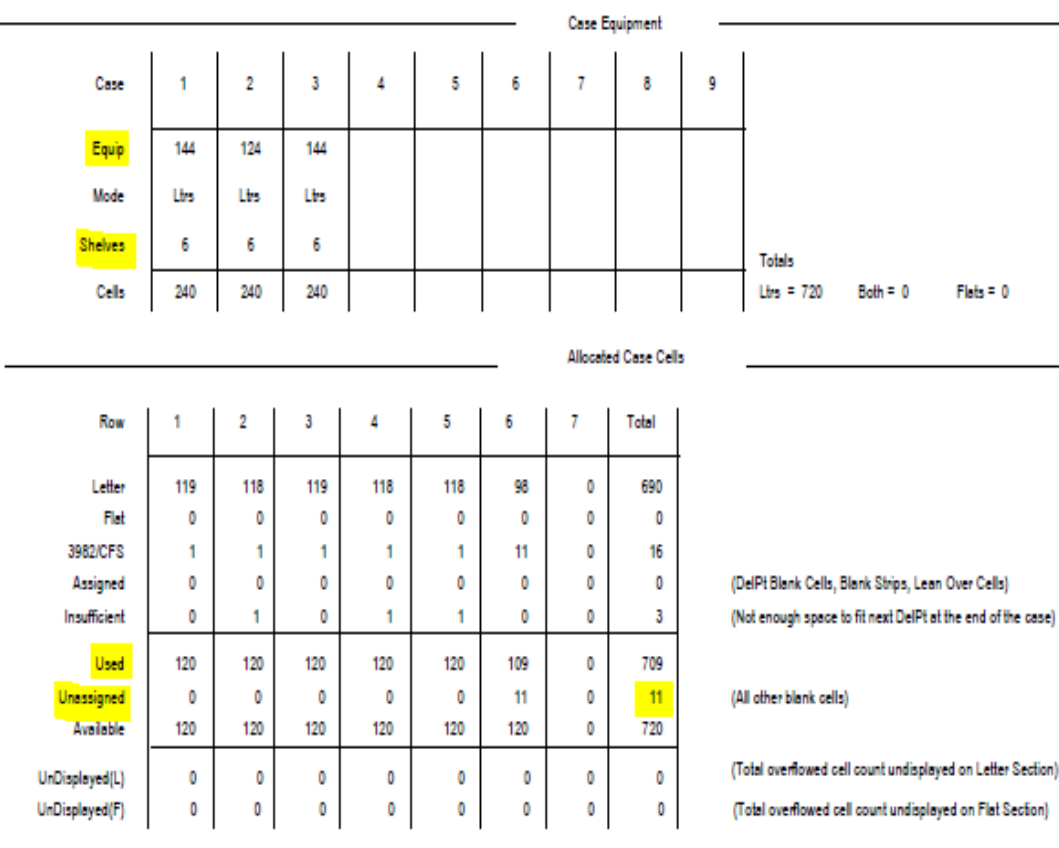

Delivery Counts By 1621 Type

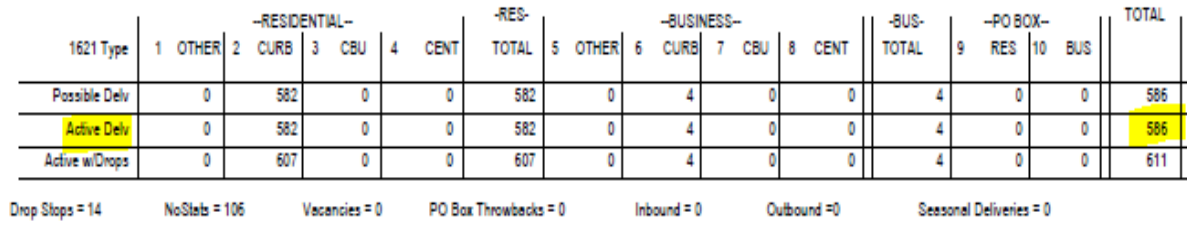

#### **AMS Route Summary Page**

(This will accompany new edit sheets)

Case Equipment Section:

• Verify your casing equipment configuration is correct by making sure it has the right number of pieces, and that they are in the right order. Shelving is normally set at either 4, 5 or 6 shelves. \*\*\**This is essential to case labels printing correctly and will significantly reduce time spent on cutting and taping new labels*\*\*\*

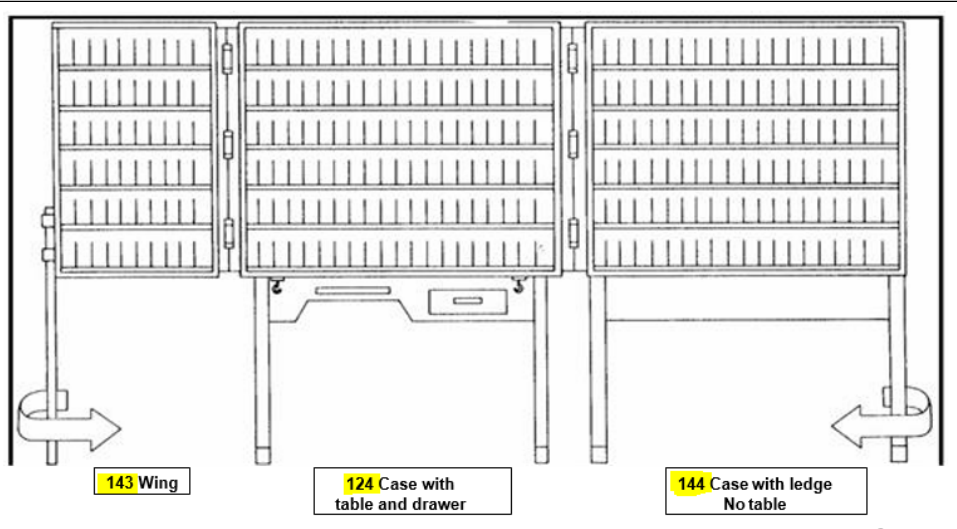

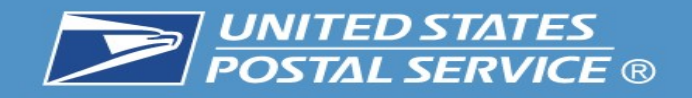

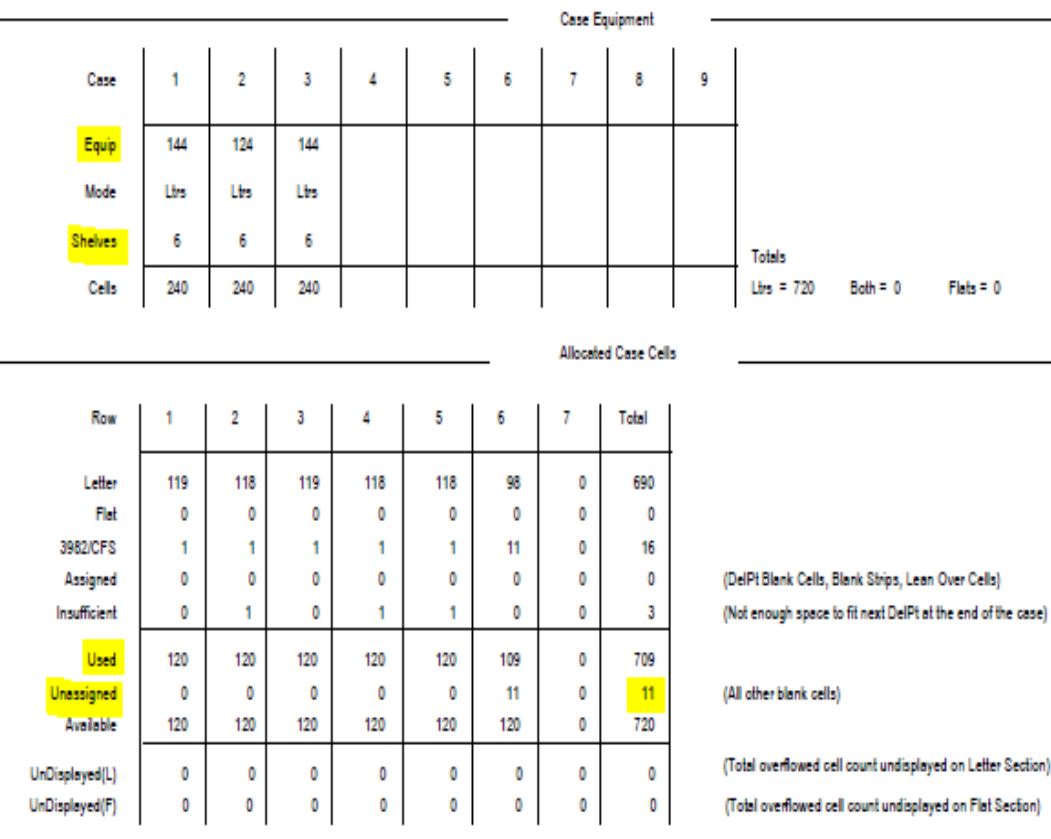

Delivery Counts By 1621 Type

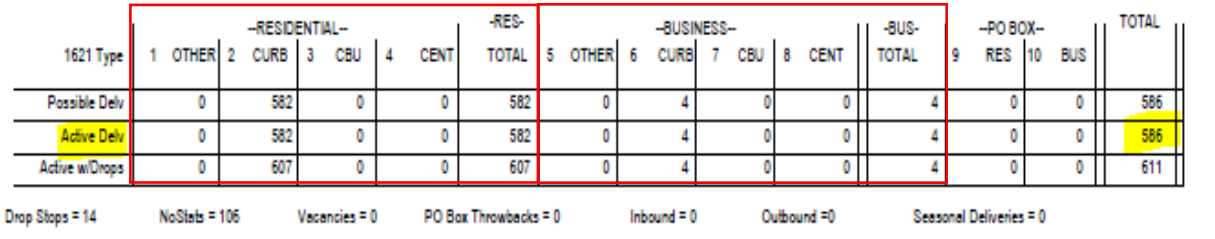

Allocated Case Cells Section:

- Displays the cell utilization per shelf. Each full shelf has 40 cells and the wing shelf has 20 cells, so depending on the equipment and number of shelves, the Total Available will vary.
- Each shelf should have the 1st cell designated for the COARS/ 3982 Labels.
- 10 cells are reserved at the end for CFS.

Delivery Count Section:

- This section provides a summary of Active Deliveries, and they are split several ways. It will show Residential vs. Business deliveries, and then the 4 types for each.
- The 4 types are Curb, CBU, Cent and Other (More information on following pages).
- 3 • \*\*\*Active Delivery Total from this Summary Page must match the 4003 to ensure your *evaluation and salary* is correct. Submitting changes for your edit book is only half of the process, the 4003 *must be submitted* to generate a new 4241-A\*\*\*.

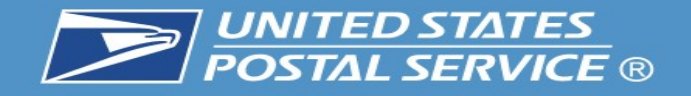

ZIP CODE: 12589 ROUTE: R003 BUNDLE TYPE: ONE BUNDLE

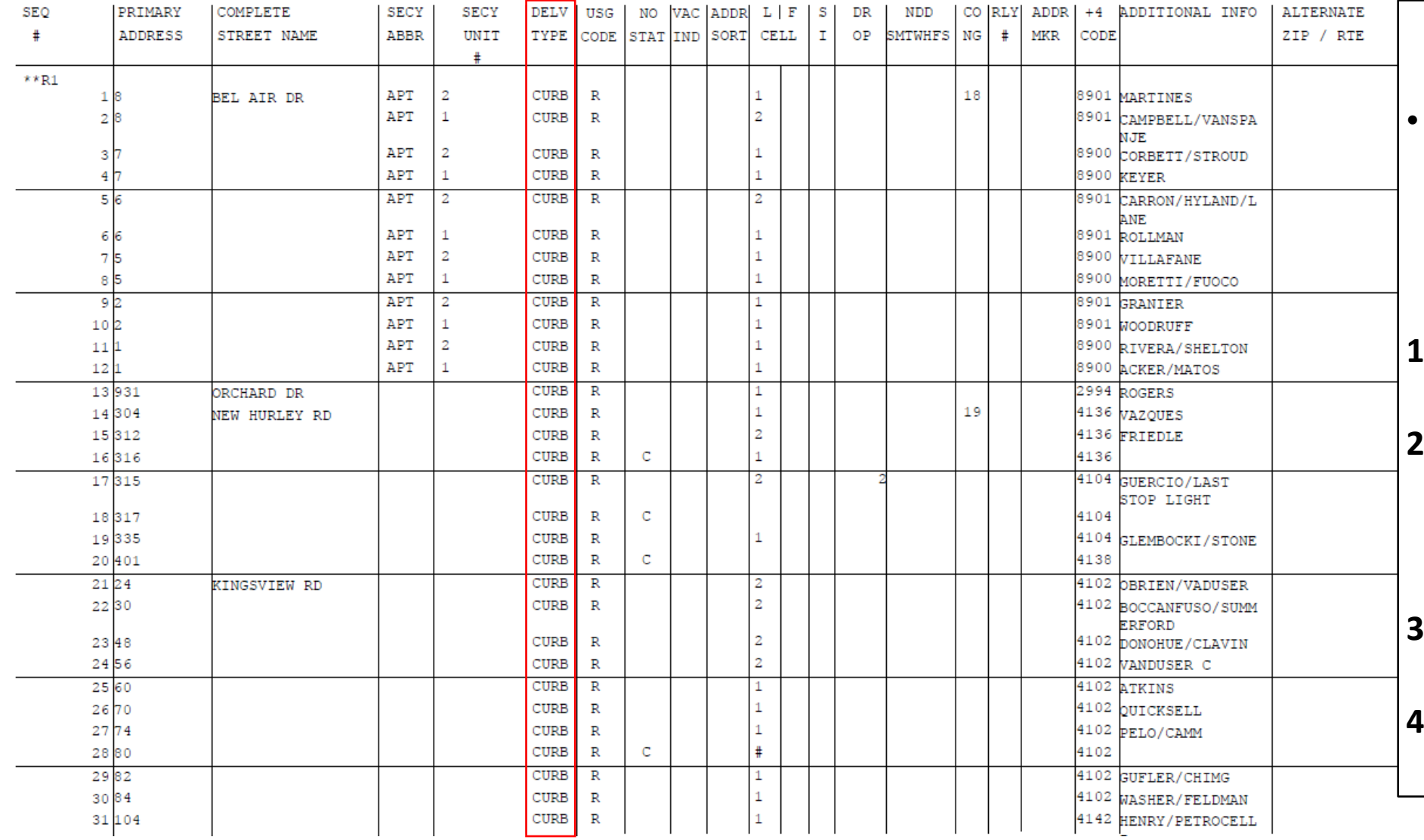

#### **Delivery Type Section**:

- Please verify that your deliveries are coded correctly. There are 4 possible choices:
- **1) CURB** Traditional Mailbox that you would drive up to.
	- **2) OTHER** A delivery that is a dismount and the mail is brought inside, such as a school or business.
- **3) CBU** CBUs that are posted on a pedestal. **4) CENT** – CBUs that are recessed into a wall.

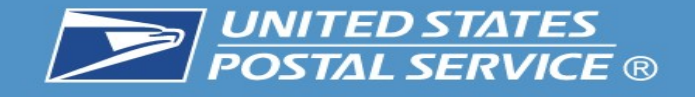

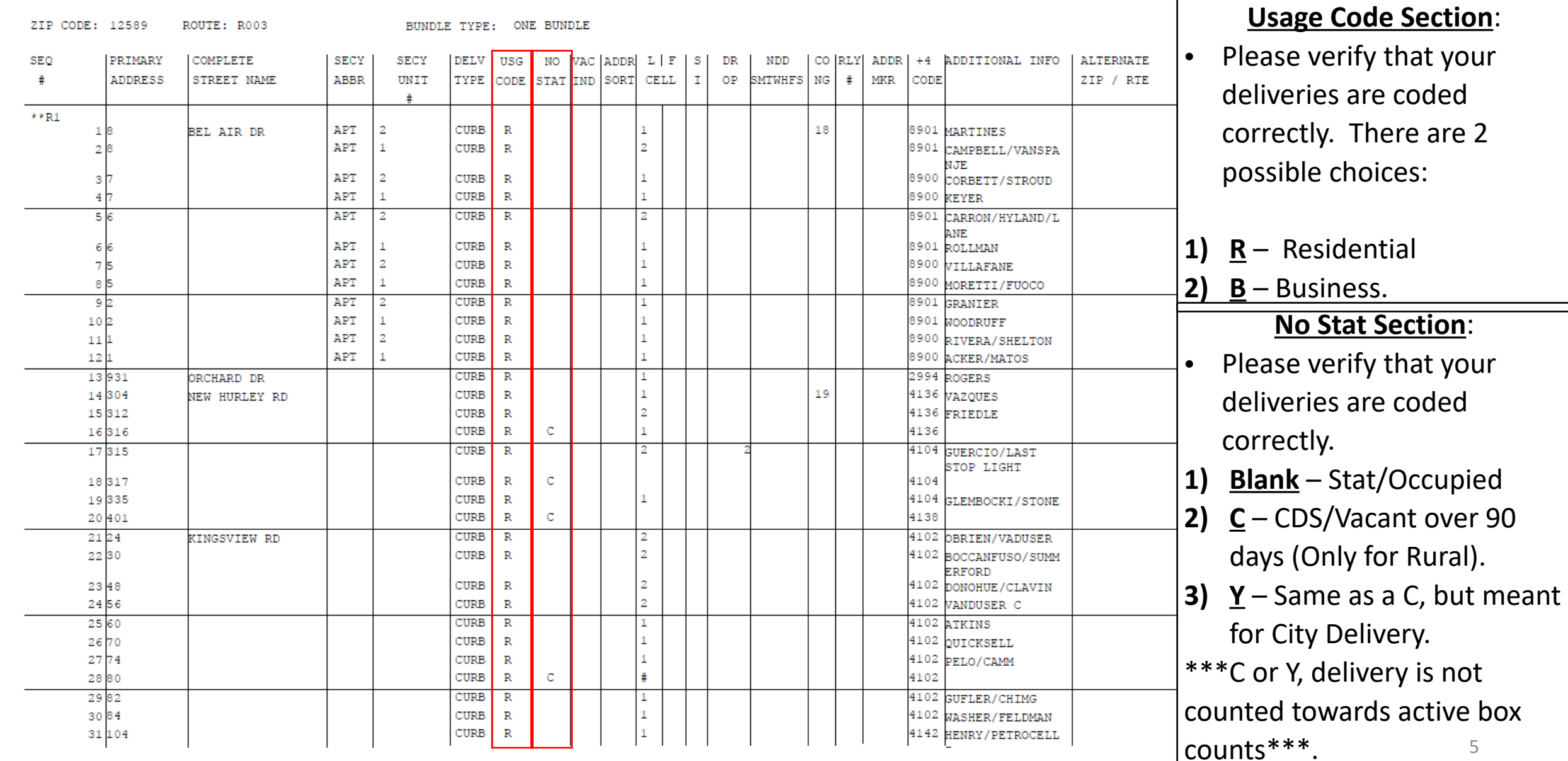

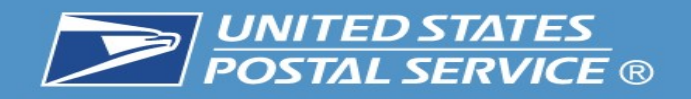

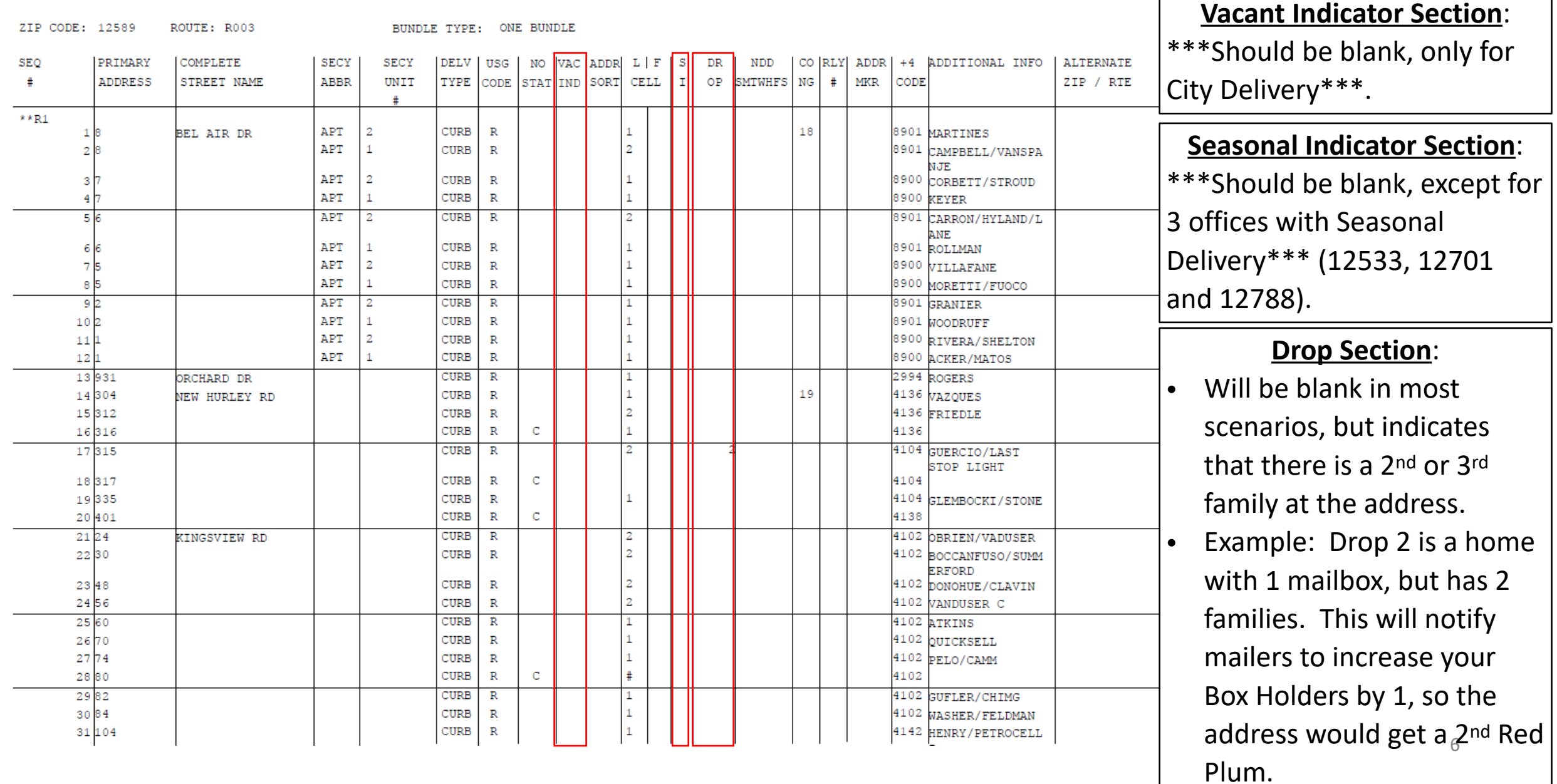

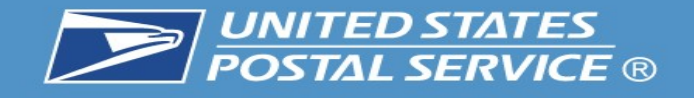

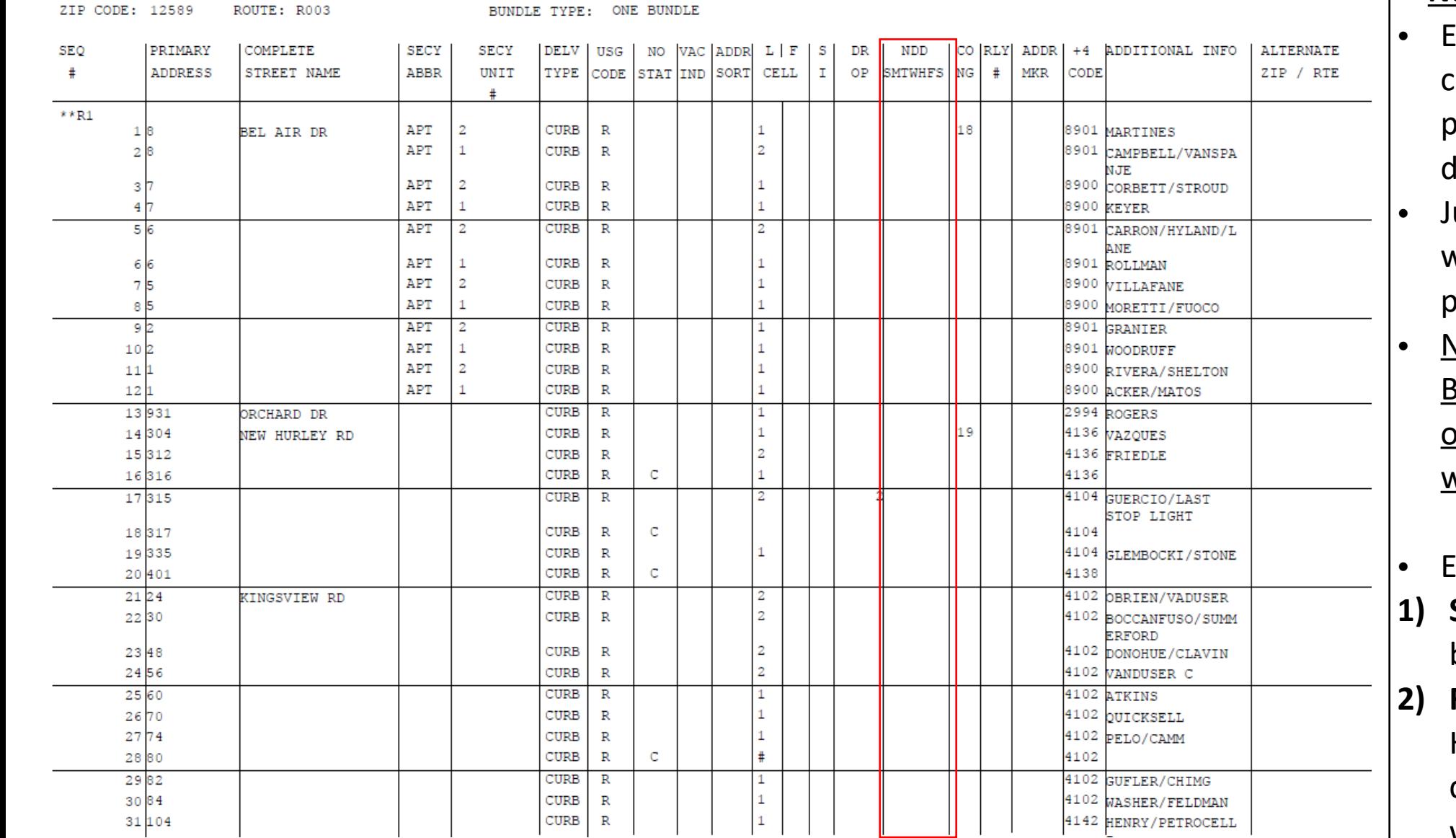

#### **Non-Delivery Day Section**:

- ach day of the week is a choice. The mail we be pulled from the DPS on the lesignated day.
- ust write in the day of the week to have the mail pulled from the DPS.
- **vot for holds, only** Businesses that are closed on the same day every week.
- Examples:
- **1) S** Saturday could be a business or school.
- 7 **2) F** – Friday could be a Town Hall that is either closed or closes before the carrier would arrive.

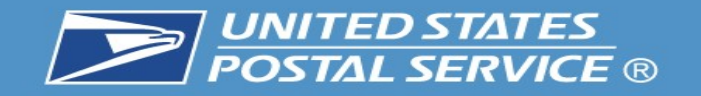

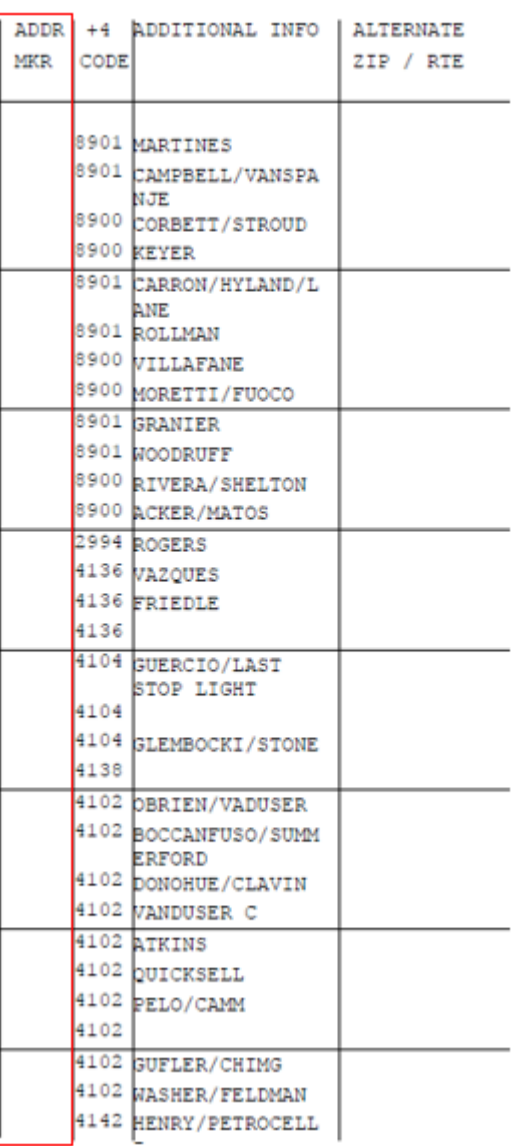

#### **Address Marker Section**:

- **1) H** Approved Hardship. It should also be listed on the route's dismount worksheet and renewed each year. Local management must submit Hardship forms to Operations.
- **2) DNA** Door Not Accessible.
- **3) NSL** No Secure Location.

#### **Door Not Accessible**:

- Addresses where we cannot knock on a door to deliver.
- Situation where we cannot physically get to the residence/building
- Driveways exceeding .5 mile rule
- Gated residence

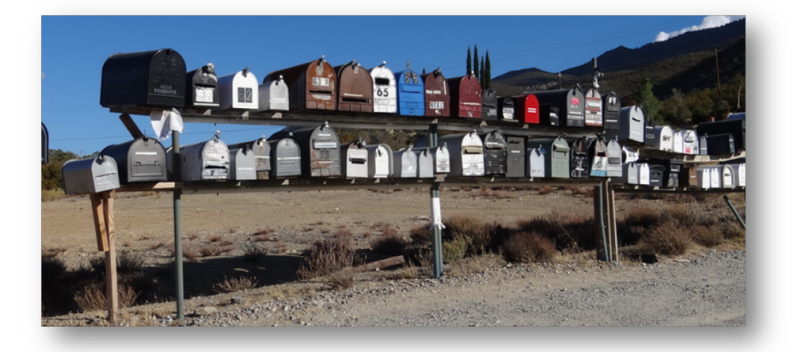

#### **No Secure Location**:

• We can access the door but we will not leave a package due to security concerns

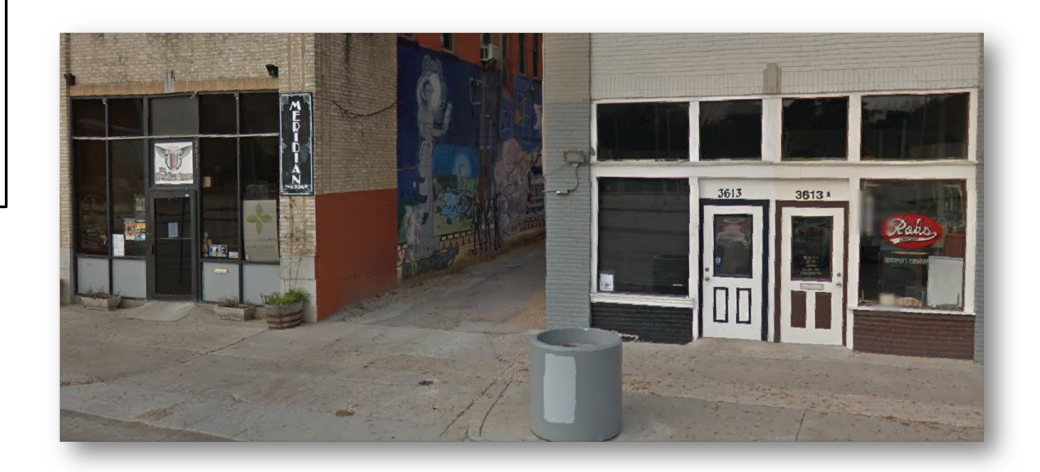

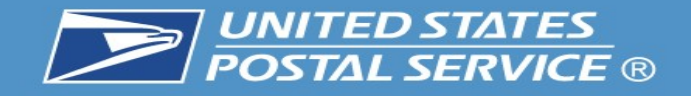

ZIP CODE: 12589 ROUTE: R003 BUNDLE TYPE: ONE BUNDLE

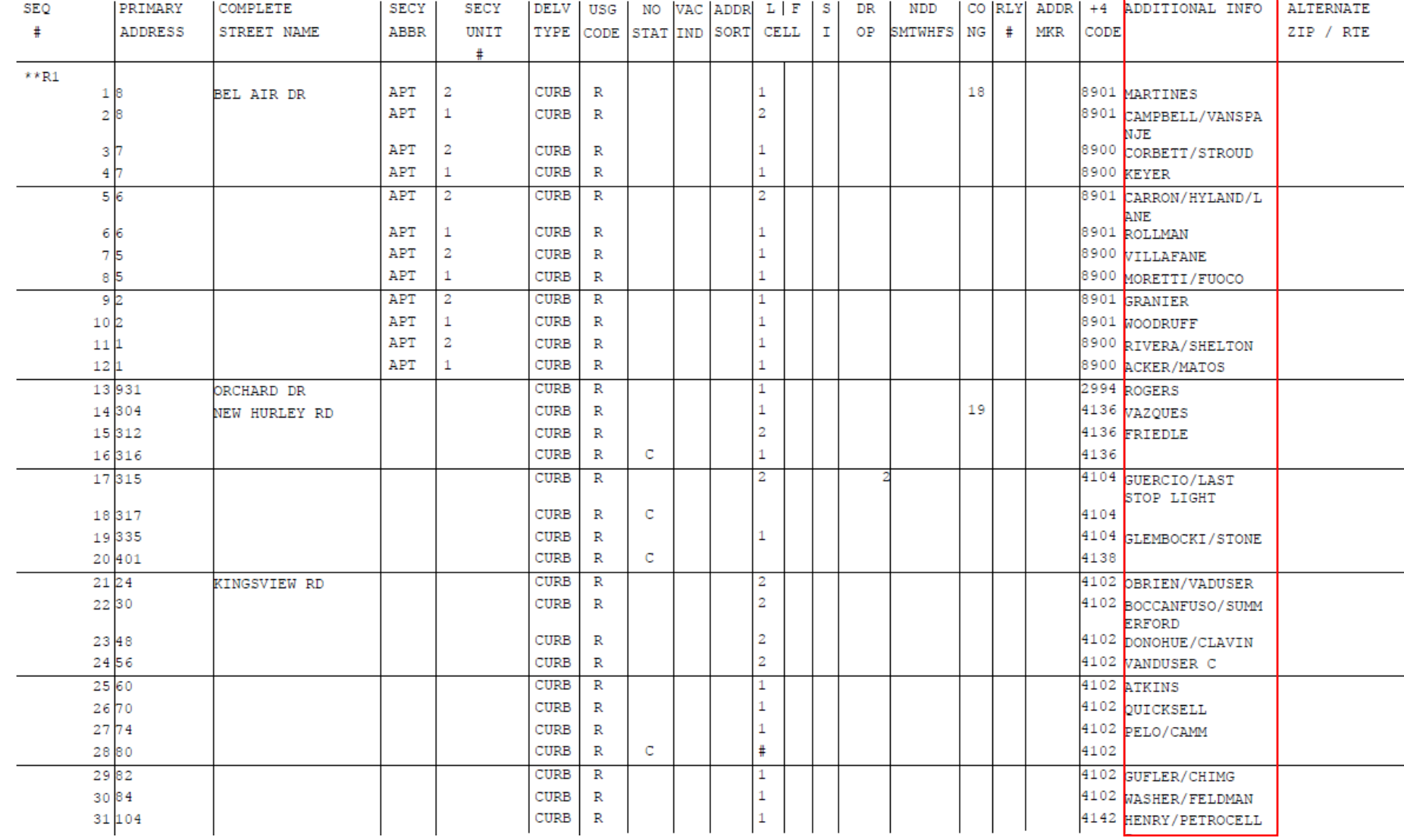

#### **Additional Info Section**:

- This is where you would update the customer's name that would display on the case labels.
- Space is limited, so prioritize which names to list.
- Updated case labels are a great resource for the newer RCAs.

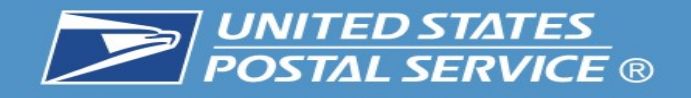

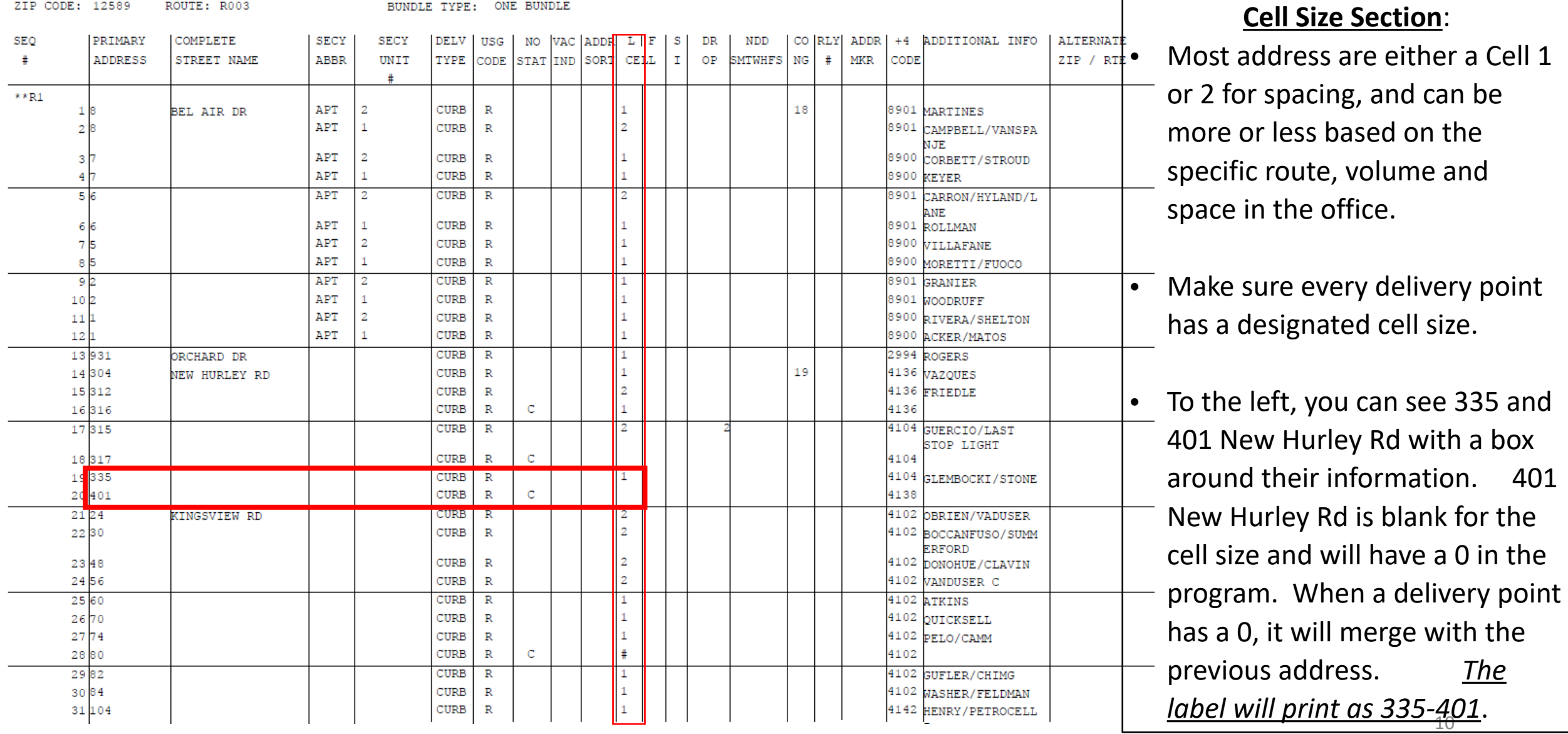

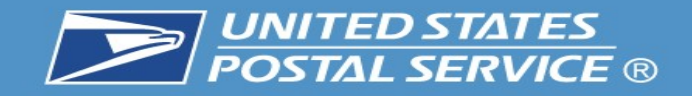

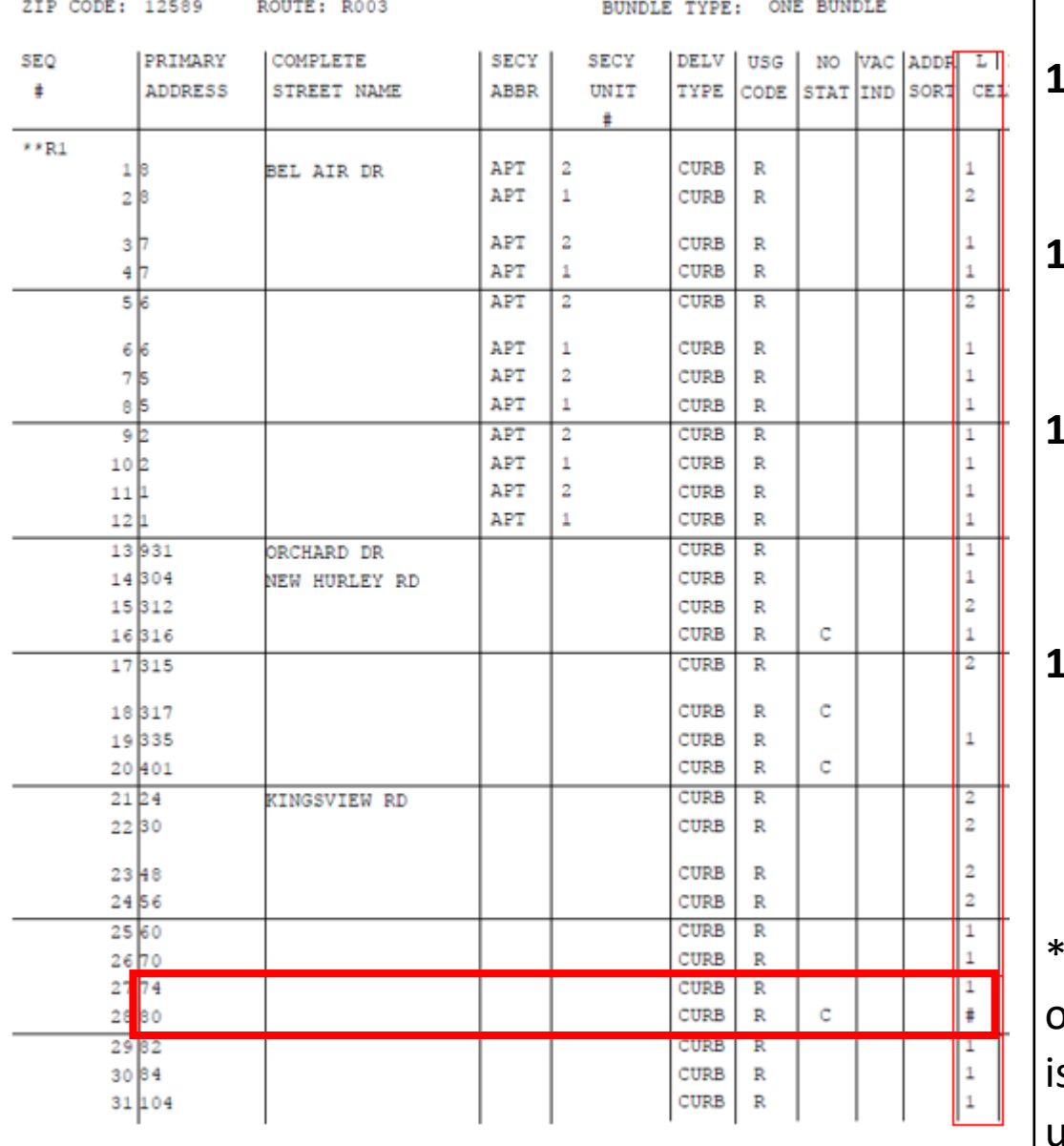

#### **Additional Cell Size Info**:

- **1) 80** This designation means that the address is Vacant well over 90 days and **you do not want the address label printed**.
- **1) 81** This designation is for street customers that have *only a PO BOX in the same office and do not receive street delivery*.
- **1) 83** This designation is for future deliveries. An example would be a new development that is partially dedicated and the other future deliveries have already been identified by AMS & 911.
- **1) 89** This designation is to annotate a structure that no longer exists. Example: Business may expand and purchase an adjoining lot, condemn the building and level the lot to create an additional parking lot.

is a great way to clear out labels that had to be cut out, and  $\hat{M}$ ill free \*\*\*Cell Sizes 80, 81, 83 & 89 will appear as a # sign on your next set of edit sheets, and *the case label for this address will not print*. This p additional space for active customers at the same time\*\*\*.

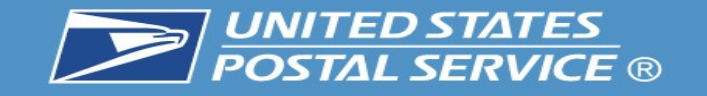

#### **IMPORTANT: This information must match to ensure your Evaluation/Salary is CORRECT!**

\*\*\*Updating your Edit Book is only half of the process. Once your edit book has been corrected, your manager must also submit your 4003 / Line of Travel with the updated box count changes. This will ensure you are properly evaluated and receiving the correct salary.

**The 1st image is from the AMS Summary page that accompanies your edit sheets. The 2nd image is from the route's 4003 – Line of travel. \*Take the (Other+Curb) from AMS Summary = 4003 Regular Boxes. \*Take (CBU+Cent) from AMS Summary = 4003 Central Boxes.**  Obviously customers are constantly moving, but in order for the 4003 to be processed, the District can only approve when the variance is 1 or less between the 2 programs. In the example below, you can see that the 71 Other + 27 Curb to the 98 Regular Boxes on the 4003. And the AMS Summary page has 515 CBUs accounted for and the 4003 has 516, which would be accepted because the total box count has a variance of 1 or less. **\*\*\*If your route serves more than 1 zip code, you will have more than 1 AMS Summary page and will need to add all the boxes from each page to match the 4003 – Line of Travel\*\*\***

Delivery Counts By 1621 Type

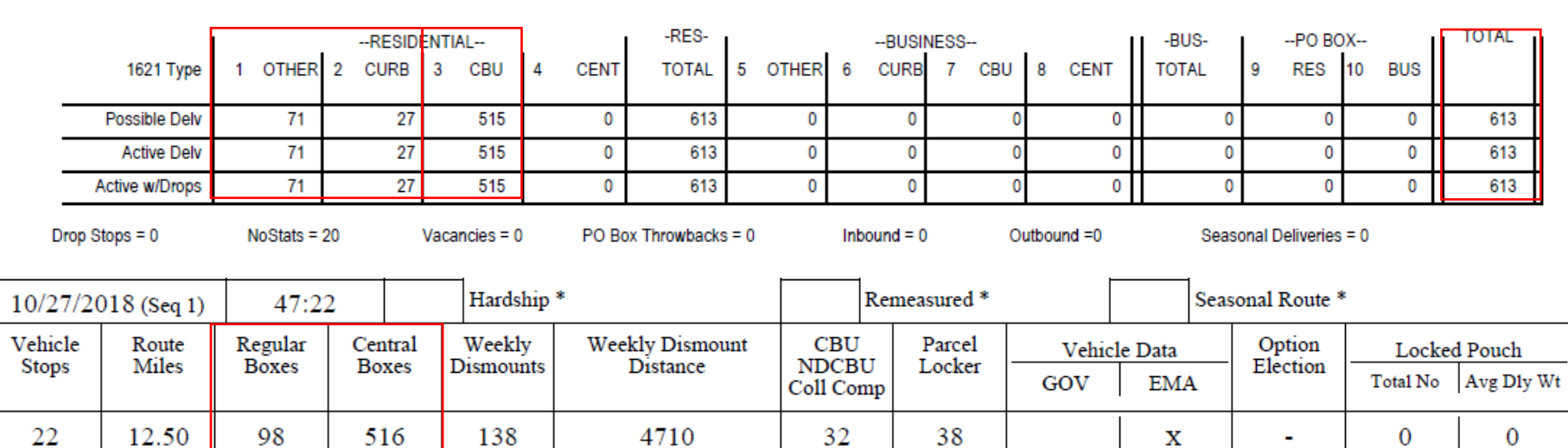

12